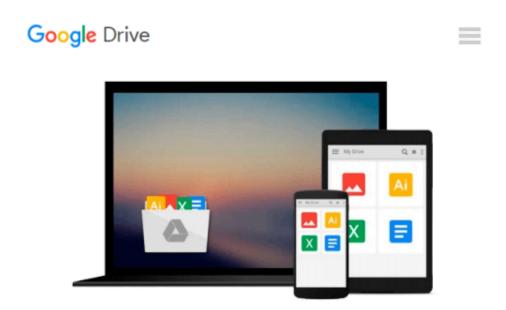

# Getting to Know ArcGIS Desktop: The Basics of ArcView, ArcEditor, and ArcInfo Updated for ArcGIS 9 (Getting to Know series)

Tim Ormsby, Eileen Napoleon, Robert Burke, Eileen J. Napoleon

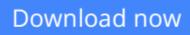

<u>Click here</u> if your download doesn"t start automatically

### Getting to Know ArcGIS Desktop: The Basics of ArcView, ArcEditor, and ArcInfo Updated for ArcGIS 9 (Getting to Know series)

Tim Ormsby, Eileen Napoleon, Robert Burke, Eileen J. Napoleon

Getting to Know ArcGIS Desktop: The Basics of ArcView, ArcEditor, and ArcInfo Updated for ArcGIS 9 (Getting to Know series) Tim Ormsby, Eileen Napoleon, Robert Burke, Eileen J. Napoleon With revised material and new exercises based on ArcGIS version 9, this updated work acquaints geographers and GIS professionals with the principles of GIS as it teaches the mechanics of using ArcGIS software. Conceptual material is followed by scripted software exercises. Necessary GIS skills are presented in a variety of areas--map symbology, data overlay, map projection, and data conversion--as the making of maps and the analysis of geographic data is conceptualized. Spatial modeling exercises using the Model Builder technology of ArcGIS version 9 are also provided. Other topics covered include organizing data, planning a GIS project, creating derived data, and presenting results.

**<u>Download</u>** Getting to Know ArcGIS Desktop: The Basics of ArcV ...pdf

E Read Online Getting to Know ArcGIS Desktop: The Basics of Ar ...pdf

Download and Read Free Online Getting to Know ArcGIS Desktop: The Basics of ArcView, ArcEditor, and ArcInfo Updated for ArcGIS 9 (Getting to Know series) Tim Ormsby, Eileen Napoleon, Robert Burke, Eileen J. Napoleon

#### From reader reviews:

#### Lauren Graves:

Have you spare time for a day? What do you do when you have much more or little spare time? Sure, you can choose the suitable activity with regard to spend your time. Any person spent all their spare time to take a go walking, shopping, or went to the particular Mall. How about open or even read a book allowed Getting to Know ArcGIS Desktop: The Basics of ArcView, ArcEditor, and ArcInfo Updated for ArcGIS 9 (Getting to Know series)? Maybe it is being best activity for you. You realize beside you can spend your time with the favorite's book, you can more intelligent than before. Do you agree with the opinion or you have various other opinion?

#### Gerald Chisholm:

This Getting to Know ArcGIS Desktop: The Basics of ArcView, ArcEditor, and ArcInfo Updated for ArcGIS 9 (Getting to Know series) tend to be reliable for you who want to certainly be a successful person, why. The main reason of this Getting to Know ArcGIS Desktop: The Basics of ArcView, ArcEditor, and ArcInfo Updated for ArcGIS 9 (Getting to Know series) can be one of many great books you must have is definitely giving you more than just simple reading food but feed anyone with information that maybe will shock your before knowledge. This book is handy, you can bring it just about everywhere and whenever your conditions both in e-book and printed versions. Beside that this Getting to Know ArcGIS Desktop: The Basics of ArcView, ArcEditor, and ArcInfo Updated for ArcGIS 9 (Getting to Know series) forcing you to have an enormous of experience including rich vocabulary, giving you trial of critical thinking that could it useful in your day pastime. So , let's have it and enjoy reading.

#### William White:

Guide is one of source of information. We can add our knowledge from it. Not only for students but additionally native or citizen want book to know the up-date information of year to be able to year. As we know those ebooks have many advantages. Beside all of us add our knowledge, can bring us to around the world. With the book Getting to Know ArcGIS Desktop: The Basics of ArcView, ArcEditor, and ArcInfo Updated for ArcGIS 9 (Getting to Know series) we can get more advantage. Don't one to be creative people? For being creative person must want to read a book. Only choose the best book that suited with your aim. Don't always be doubt to change your life with this book Getting to Know series). You can more inviting than now.

#### **Connie Curtis:**

Reading a publication make you to get more knowledge from that. You can take knowledge and information from a book. Book is written or printed or descriptive from each source this filled update of news. Within

this modern era like now, many ways to get information are available for anyone. From media social such as newspaper, magazines, science publication, encyclopedia, reference book, new and comic. You can add your knowledge by that book. Ready to spend your spare time to open your book? Or just trying to find the Getting to Know ArcGIS Desktop: The Basics of ArcView, ArcEditor, and ArcInfo Updated for ArcGIS 9 (Getting to Know series) when you essential it?

## Download and Read Online Getting to Know ArcGIS Desktop: The Basics of ArcView, ArcEditor, and ArcInfo Updated for ArcGIS 9 (Getting to Know series) Tim Ormsby, Eileen Napoleon, Robert Burke, Eileen J. Napoleon #S07OG41NY25

## Read Getting to Know ArcGIS Desktop: The Basics of ArcView, ArcEditor, and ArcInfo Updated for ArcGIS 9 (Getting to Know series) by Tim Ormsby, Eileen Napoleon, Robert Burke, Eileen J. Napoleon for online ebook

Getting to Know ArcGIS Desktop: The Basics of ArcView, ArcEditor, and ArcInfo Updated for ArcGIS 9 (Getting to Know series) by Tim Ormsby, Eileen Napoleon, Robert Burke, Eileen J. Napoleon Free PDF d0wnl0ad, audio books, books to read, good books to read, cheap books, good books, online books, books online, book reviews epub, read books online, books to read online, online library, greatbooks to read, PDF best books to read, top books to read Getting to Know ArcGIS Desktop: The Basics of ArcView, ArcEditor, and ArcInfo Updated for ArcGIS 9 (Getting to Know series) by Tim Ormsby, Eileen Napoleon, Robert Burke, Eileen J. Napoleon books to read online.

### Online Getting to Know ArcGIS Desktop: The Basics of ArcView, ArcEditor, and ArcInfo Updated for ArcGIS 9 (Getting to Know series) by Tim Ormsby, Eileen Napoleon, Robert Burke, Eileen J. Napoleon ebook PDF download

Getting to Know ArcGIS Desktop: The Basics of ArcView, ArcEditor, and ArcInfo Updated for ArcGIS 9 (Getting to Know series) by Tim Ormsby, Eileen Napoleon, Robert Burke, Eileen J. Napoleon Doc

Getting to Know ArcGIS Desktop: The Basics of ArcView, ArcEditor, and ArcInfo Updated for ArcGIS 9 (Getting to Know series) by Tim Ormsby, Eileen Napoleon, Robert Burke, Eileen J. Napoleon Mobipocket

Getting to Know ArcGIS Desktop: The Basics of ArcView, ArcEditor, and ArcInfo Updated for ArcGIS 9 (Getting to Know series) by Tim Ormsby, Eileen Napoleon, Robert Burke, Eileen J. Napoleon EPub